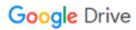

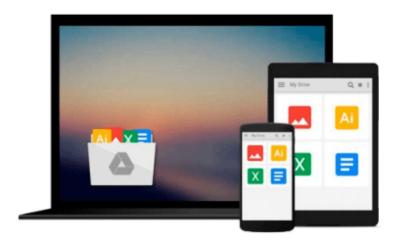

# Microsoft Visio 2013 Step By Step

Scott A. Helmers

## Download now

Click here if your download doesn"t start automatically

## Microsoft Visio 2013 Step By Step

Scott A. Helmers

Microsoft Visio 2013 Step By Step Scott A. Helmers

The smart way to learn Microsoft Visio 2013—one step at a time!

Experience learning made easy—and quickly teach yourself how to create professional-looking business and technical diagrams with Visio 2013. With Step by Step, you set the pace—building and practicing the skills you need, just when you need them!

- Create dynamic organization charts with Visio
- Make charts with wizards or build them by hand
- Build drawings using Visio themes and effects
- Use data-driven drawings in Microsoft SharePoint
- Import, manipulate, and visualize business data
- Draw and then execute SharePoint 2013 workflows

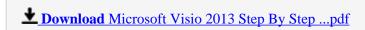

Read Online Microsoft Visio 2013 Step By Step ...pdf

#### Download and Read Free Online Microsoft Visio 2013 Step By Step Scott A. Helmers

#### From reader reviews:

#### **Anna Lewis:**

Have you spare time for any day? What do you do when you have much more or little spare time? Yes, you can choose the suitable activity for spend your time. Any person spent their spare time to take a go walking, shopping, or went to the particular Mall. How about open as well as read a book titled Microsoft Visio 2013 Step By Step? Maybe it is for being best activity for you. You understand beside you can spend your time together with your favorite's book, you can cleverer than before. Do you agree with the opinion or you have other opinion?

#### **Buddy Stewart:**

Do you among people who can't read pleasant if the sentence chained within the straightway, hold on guys this specific aren't like that. This Microsoft Visio 2013 Step By Step book is readable by you who hate the straight word style. You will find the data here are arrange for enjoyable reading through experience without leaving also decrease the knowledge that want to supply to you. The writer of Microsoft Visio 2013 Step By Step content conveys the idea easily to understand by many people. The printed and e-book are not different in the content but it just different in the form of it. So, do you continue to thinking Microsoft Visio 2013 Step By Step is not loveable to be your top collection reading book?

#### **Rose Duprey:**

The event that you get from Microsoft Visio 2013 Step By Step will be the more deep you looking the information that hide inside the words the more you get interested in reading it. It does not mean that this book is hard to know but Microsoft Visio 2013 Step By Step giving you joy feeling of reading. The article author conveys their point in a number of way that can be understood through anyone who read this because the author of this e-book is well-known enough. That book also makes your own personal vocabulary increase well. It is therefore easy to understand then can go with you, both in printed or e-book style are available. We propose you for having that Microsoft Visio 2013 Step By Step instantly.

## **Becky Duncan:**

You can obtain this Microsoft Visio 2013 Step By Step by check out the bookstore or Mall. Just viewing or reviewing it can to be your solve challenge if you get difficulties on your knowledge. Kinds of this publication are various. Not only by simply written or printed but also can you enjoy this book through e-book. In the modern era including now, you just looking because of your mobile phone and searching what their problem. Right now, choose your own ways to get more information about your reserve. It is most important to arrange yourself to make your knowledge are still update. Let's try to choose right ways for you.

Download and Read Online Microsoft Visio 2013 Step By Step Scott A. Helmers #EY9V5QRLJAW

# Read Microsoft Visio 2013 Step By Step by Scott A. Helmers for online ebook

Microsoft Visio 2013 Step By Step by Scott A. Helmers Free PDF d0wnl0ad, audio books, books to read, good books to read, cheap books, good books, online books, books online, book reviews epub, read books online, books to read online, online library, greatbooks to read, PDF best books to read, top books to read Microsoft Visio 2013 Step By Step by Scott A. Helmers books to read online.

## Online Microsoft Visio 2013 Step By Step by Scott A. Helmers ebook PDF download

Microsoft Visio 2013 Step By Step by Scott A. Helmers Doc

Microsoft Visio 2013 Step By Step by Scott A. Helmers Mobipocket

Microsoft Visio 2013 Step By Step by Scott A. Helmers EPub